# Tema 7: Implementación en Prolog de la resolución

José A. Alonso Jiménez

Jose-Antonio.Alonso@cs.us.es http://www.cs.us.es/∼jalonso

Dpto. de Ciencias de la Computación e Inteligencia Artificial

Universidad de Sevilla

# Introducción a la resolución

- Reducción de consecuencia lógica a inconsistencia de conjunto de cláusulas
	- $\bullet$  Sea S un conjunto de fórmulas y F una fórmula. Son equivalentes:
		- $\bullet$   $S \models F$
		- $S \cup \{\neg F\}$  es inconsistente
		- Cláusulas( $S \cup \{\neg F\}$ ) es inconsistente
- Decisión de la inconsistencia de un conjunto de cláusulas
	- $\bullet$  El conjunto de cláusulas  $S$  es inconsistente syss la cláusula vacía es consecuencia de S.

## Introducción a la resolución

- <sup>①</sup> Reglas de inferencia:
	- $\bullet$  Reglas habituales:

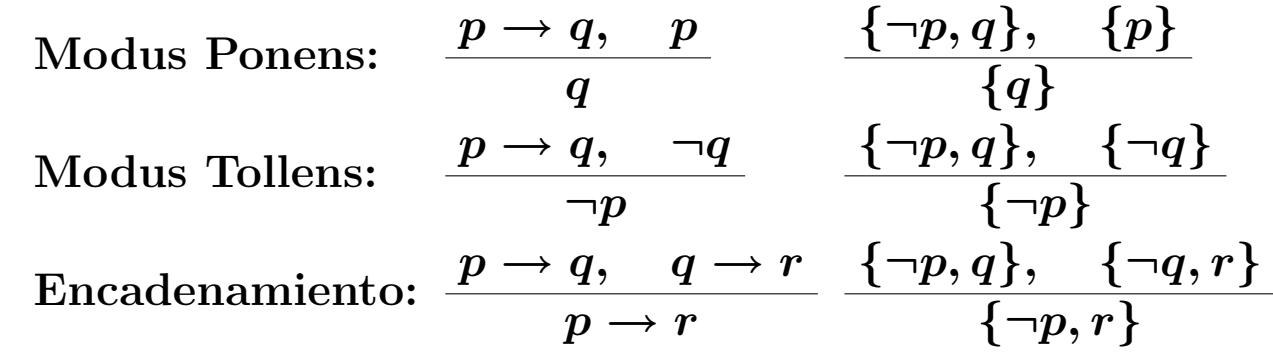

• Regla de resolución proposicional:  
\n
$$
\frac{\{p_1,\ldots,r,\ldots,p_m\},\quad \{q_1,\ldots,\neg r,\ldots,q_n\}}{\{p_1,\ldots,p_m,q_1,\ldots,q_n\}}
$$

# Regla de resolución proposicional

#### • Complementarios

- $\bullet$  El complementario de un literal  $L$  es  $\overline{\bm{L}} =$  $p, \quad \text{si } L = \neg p$  $\neg p, \text{ si } L = p$
- ✉ complementario(+L1,-L2) se verifica si L2 es el complementario del literal L1.
- ✉ Def. de complementario:

 $complementario(-A, A) :- !.$  $complementario(A, -A)$ .

# Regla de resolución proposicional

#### • Resolventes

- $\bullet$  La cláusula  $C$  es una resolvente de las cláusulas  $C_1$  y  $C_2$  si existe un literal  $L$  tal que  $L \in C_1$ ,  $\overline{L} \in C_2$  y  $C = (C_1 - \{L\}) \cup (C_2 - \{\overline{L}\}).$
- resolvente(+C1,+C2,-C3) se verifica si C3 es una resolvente de las cláusulas C1 y C2.
- Ejemplos:
	- ?- resolvente( $[q, -p]$ , $[p, -q]$ , $C$ ). =>  $C = [p, -p]$ ;  $C = [q, -q]$ ; No ?-  $resolvente([q, -p], [q, r], C)$ . => No ?-  $resolvente([p], [-p], C)$ .  $\implies C = []$ ; No
- ✉ Def. de resolvente:

```
resolvente(C1,C2,C) :-
   member(L1,C1),
   complementario(L1,L2),
   member(L2,C2),
   delete(C1, L1, C1P),
   delete(C2, L2, C2P),
   append(C1P, C2P, C3),
   sort(C3,C).
```
# Demostraciones por resolución

- **Definiciones** 
	- $\bullet$  Sea S un conjunto de cláusulas.
	- La sucesión  $(C_1, \ldots, C_n)$  es una demostración por resolución de la cláusula C a partir de S si  $C = C_n$  y para todo  $i \in \{1, ..., n\}$  se verifica una de las siguientes condiciones:
		- $\cdot C_i \in S$ ;
		- · existen  $j, k < i$  tales que  $C_i$  es una resolvente de  $C_j$  y  $C_k$
	- La cláusula C es demostrable por resolución a partir de S si existe una demostración por resolución de  $C$  a partir de  $S$ .
	- Una refutación por resolución de S es una demostración por resolución de la cláusula vacía a partir de  $S$ .
	- $\bullet$  Se dice que  $S$  es refutable por resolución si existe una refutación por resolución a partir de S.

# Demostraciones por resolución

- **Definiciones** 
	- $\bullet$  Sea S un conjunto de fórmulas.
	- Una demostración por resolución de F a partir de S es una refutación por resolución de Cláusulas( $S \cup \{\neg F\}$ ).
	- La fórmula  $F$  es demostrable por resolución a partir de  $S$  si existe una demostración por resolución de  $F$  a partir de  $S$ .
- Ejemplo:
	- Demostración por resolución de  $p \wedge q$  a partir de  $\{p \vee q, p \leftrightarrow q\}$ :

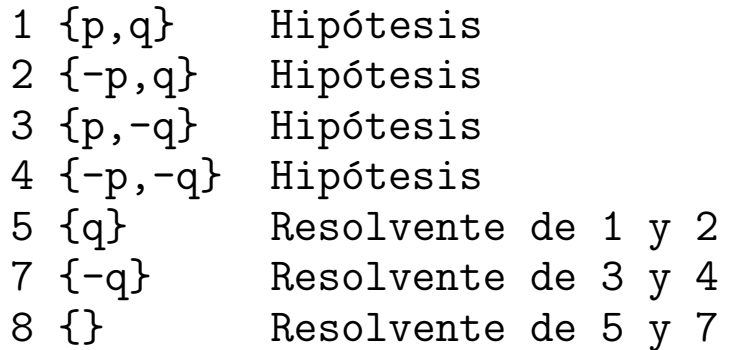

El cálculo por resolución es adecuado y completo.

# Búsqueda elemental de refutación

- Reglas para determinar la inconsistencia del conjunto de cláusulas  $S$ :
	- $\bullet$  Si S contiene a la cláusula vacía, entonces S es inconsistente.
	- Si S contiene dos cláusulas  $C_1, C_2$  que tienen una resolvente que no pertenece a S, entonces S es inconsistente syss  $S \cup \{C\}$  es inconsistente.
	- $\bullet$  En otro caso,  $S$  es consistente.
- Búsqueda elemental de refutación:
	- refutacion(+S,-R) se verifica si R es una refutación por resolución del conjunto de cláusulas S.
	- Ejemplo:

```
?- refutacion([[-p,-q],[p,q],[-p,q],[-q,p]],R).
R = [[p,-q], [q,-p], [p,q], [-p,-q],[q, -q], [p, -p], [-p], [q], [p], [1]?- refutacion([ [p,q], [-p,q], [-q,p]], R).
No
```
## Búsqueda elemental de refutación

✉ Ejemplo con traza de resolventes:

?- refutacion([[-p,-q],[p,q],[-p,q],[-q,p]],R). [q, -q] resolvente de [-p, -q] y [p, q] [p, -p] resolvente de [-p, -q] y [p, q] [-p] resolvente de [-p, -q] y [q, -p] [q] resolvente de [-p] y [p, q] [p] resolvente de [q] y [p, -q] [] resolvente de [p] y [-p]

$$
R = [[p,-q],[q,-p],[p,q],[-p,-q],[q,-q],[p,-p],[-p],[q],[p],[]]
$$

# Búsqueda elemental de refutación

```
✉ Def. de refutacion:
    refutacion(S,R) :-
       maplist(sort,S,S1),
       refutacion_aux(S1,R).
    refutacion aux(S,R) :-
       member([], S), !reverse(S,R).
    refutacion_aux(S,R) :-
       member(C1,S),
       member(C2,S),
       resolvente(C1,C2,C),
       \setminus + member(C, S),
       % format('~N~w resolvente de ~w y ~w~n', [C,C1,C2]),
       refutacion_aux([C|S],R).
```
- Ejemplo de búsqueda de refutación con OTTER
	- ✉ Entrada ejemplo.in

```
list(sos).
-p | -q.
p \mid q.
-p | q.
-q | p.
end_of_list.
set(binary_res). % Resolución binaria
set(very_verbose). % Presentación detallada
```
· Ejecución otter <ejemplo.in >ejemplo.out

✉ Fichero de salida ejemplo.out

```
list(sos).
  1 \quad 1 \quad -p \mid -q.2 [] p|q.
  3 [] -p|q.
  4 [] -q|p.end_of_list.
=========== start of search ===========
given clause #1: (wt=2) 1 [] -p| -q.
given clause #2: (wt=2) 2 [] p|q.
  0 [binary, 2.1, 1.1] q -q.
  0 [binary, 2.2, 1.2] p| -p.
given clause #3: (wt=2) 3 \left[\right] -p|q.
  0 [binary,3.1,2.1] q|q.
** KEPT (pick-wt=1): 5 [binary,3.1,2.1,factor_simp] q.
  0 [\text{binary}, 3.2, 1.2] -p| -p.
** KEPT (pick-wt=1): 6 [binary,3.2,1.2,factor_simp] -p.
```

```
given clause #4: (wt=1) 5 [...] q.
 0 [binary,5.1,1.2] -p.
 Subsumed by 6.
given clause #5: (wt=1) 6 [...] -p.
 0 [binary,6.1,2.1] q.
 Subsumed by 5.
given clause #6: (wt=2) 4 [] -q|p.
 0 [binary,4.1,5.1] p.
** KEPT (pick-wt=1): 7 [binary,4.1,5.1] p.
---> UNIT CONFLICT at 0.00 sec ---> 8 $F.
```

```
---------------- PROOF ----------------
1 \quad 1 \quad -p \mid -q.2 [] p|q.
3 [] -p|q.
4 [j - q]p.
5 [binary,3.1,2.1,factor_simp] q.
6 [binary,3.2,1.2,factor_simp] -p.
7 [binary,4.1,5.1] p.
8 [binary,7.1,6.1] $F.
------------ end of proof -------------
```
- Procedimiento de búsqueda de pruebas
	- Mientras el soporte es no vacío y no se ha encontrado una refutación
		- 1. Seleccionar como cláusula actual la cláusula menos pesada del soporte (i.e. con el menor número de átomos).
		- 2. Mover la cláusula actual del soporte a usable.
		- 3. Calcular las resolventes de la cláusula actual con las cláusulas usables.
		- 4. Procesar cada una de las resolventes calculadas anteriormente.
		- 5. Añadir al soporte cada una de las cláusulas procesadas que supere el procesamiento.

- ✉ El procesamiento de cada una de resolventes consta de los siguientes pasos (los indicados con \* son opcionales):
	- \*1. Escribir la resolvente.
	- \*2. Aplicar a la resolvente eliminación unitaria (i.e. elimina los literales de la resolvente tales que hay una cláusula unitaria complementaria en usable o en soporte).
	- 3. Descartar la resolvente y salir si la resolvente es una tautología (i.e  $A y A$ ).
	- 4. Descartar la resolvente y salir si la resolvente es subsumida por alguna cláusula de usable o del soporte (subsunción hacia adelante).
	- 5. A˜nadir la resolvente al soporte.
	- \*6. Escribir la resolvente retenida.
	- 7. Si la resolvente tiene 0 literales, se ha encontrado una refutación.
	- 8. Si la resolvente tiene 1 literal, entonces buscar su complementaria (refutación) en usable y soporte.
	- \*9. Si se ha encontrado una refutación, escribirla.
- \*10. Descartar cada cláusula de usable o del soporte subsumida por la resolvente (subsunción hacia atrás).

El paso 10 no se da hasta que los pasos 1–9 se han aplicado a todas las resolventes.

#### • Procedimiento principal

- $\bullet$  refutacion(+U,+S) se verifica si se existe una refutación con usables U y soporte S (además, escribe la búsqueda y la prueba).
- Ejemplos:

```
?- refutacion([], [ [p,q], [-p,q], [-q,p], [-p,-q]]).
```
Usable:

```
Soporte:
1 [] [p, q]
2 [] [-p, q]
3 [] [-q, p]
4 [] [-p, -q]
```

```
cláusula actual #1: 1 [] [p, q]
```

```
cláusula actual #2: 2 [] [-p, q]0 [2, 1] [q]** RETENIDA: 5 [2, 1] [q]
5 subsume a 2
5 subsume a 1
cláusula actual #3: 5 [2, 1] [q]cláusula actual #4: 3 [] [-q, p]0 [3, 5] [p]
** RETENIDA: 6 [3, 5] [p]
6 subsume a 3
cláusula actual #5: 6 [3, 5] [p]cláusula actual #6: 4 [] [-p, -q]0 [4, 6] [-q]** RETENIDA: 7 [4, 6] [-q]
 ----> CONFLICTO UNITARIO 8 [7,5] []
```
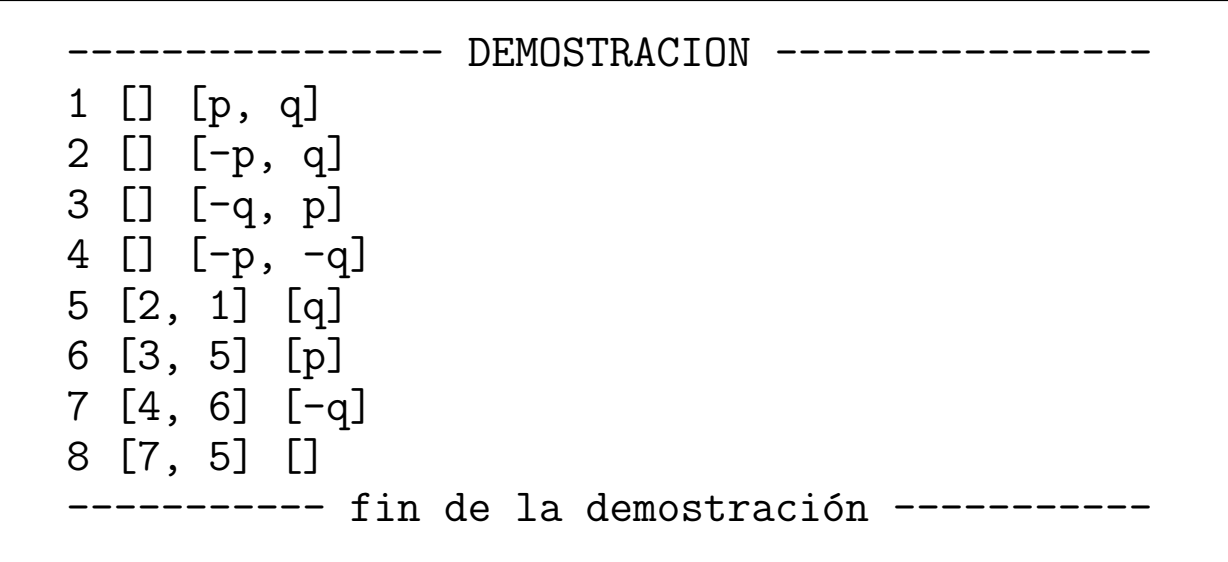

Yes

```
?- refutacion([], [[-p,q], [p]]).
Usable:
Soporte:
1 [] [-p, q]
2 [] [p]
cláusula actual #1: 2 [] [p]cláusula actual #2: 1 [] [-p, q]0 [1, 2] [q]
** RETENIDA: 3 [1, 2] [q]
3 subsume a 1
cláusula actual #3: 3 [1, 2] [q]No
```
 $\bullet$  Def. de refutacion/2:

```
refutacion(Usable,Soporte) :-
   refutacion(Usable,Soporte,Ref),
   escribe_prueba(Ref).
```
- Búsqueda de la refutación
	- refutacion(+Usable,+Soporte,-Ref) se verifica si Ref es una refutación por resolución del conjunto de cláusulas de Usable y Soporte (además, escribe la búsqueda).

```
refutacion(Usable,Soporte,Ref) :-
    inicia,
    format('<sup>~</sup>N<sup>~</sup>nUsable:<sup>~</sup>n', []),
    anotado(Usable,Usable1),
    format('<sup>~</sup>N<sup>~</sup>nSoporte:<sup>~</sup>n', []),
    anotado(Soporte,Soporte1),
    ordenada_por_peso(Soporte1,Soporte2),
   refutacion anotada(Usable1,Soporte2, [], Ref).
```
#### $\bullet$  Iniciación de las variables globales

✉ inicia asigna valores a las variables globales: a n clausulas analizadas (que cuenta las cláusulas analizadas) le asigna el valor  $0 \, y$  a n clausulas retenidas (que cuenta las cláusulas retenidas) le asigna el valor 0.

```
inicia :-
   asigna_global(n_clausulas_retenidas,0),
   asigna_global(n_clausulas_analizadas,0).
```
· asigna\_global(+A,+T) asigna al átomo A (de forma global) el valor del término T.

```
asigna_global(A, T) :-
   flag(A, T).
```
- Anotación de conjuntos de cláusulas
	- $\bullet$  anotado(+S1,-S2) se verifica si S2 es el conjunto de cláusulas anotadas correspondiente al conjunto de cláusulas S1 (además, escribe las cláusulas anotadas). Por ejemplo,

```
?- asigna_global(n_clausulas_retenidas,0),
   anotado([[-p, q],[q,p]],S).
1 [] [-p, q]2 [] [q, p]
S = [1 * []\ast [q, -p], 2 * [\ast [p, q]]
```
✉ Def. de anotado:

```
anotado([],[]).
anotado([C|S1],[N*[] * C|S2]) :-
   incrementa_global(n_clausulas_retenidas,N),
   format('N^w [] \tilde{w}n', [N,C]),
   anotado(S1,S2).
```
• incrementa global(+A) incrementa en 1 el valor grobal del átomo A.

```
incrementa_global(A,N) :-
  valor_global(A,M),
  N is M+1,
   asigna_global(A,N).
```
• valor global(+A,-T) se verifica si T es el valor global del átomo A.

```
valor_global(A,T) :-
   var(T),
   flag(A,T,T).
```
#### • Ordenación de cláusulas por peso

 $\bullet$  ordenada por peso(+S1,-S2) se verifica si S2 es el conjunto de las cláusulas anotadas del conjunto S1 ordenadas por peso. Por ejemplo,

```
?- ordenada_por_peso([3*[]*[p,q],
                        5 * [1,2] * [r].
                        7 * [4.5] * [1].
                       S).
S = [7*[4, 5]*[1, 5*[1, 2]*[r], 3*[1*[p, q]]]
```

```
✉ Def. de ordenada por peso:
```

```
ordenada_por_peso(S1,S2) :-
   findall(L1-N1*P1*C1,
           (member(N1*P1*C1,S1),
            length(C1,L1)),
           S1a),
  keysort(S1a,S2a),
   findall(CA2,member(_-CA2,S2a).S2).
```
- Refutación de conjuntos de cláusulas anotadas y con soporte ordenada por peso
	- refutacion anotada(+Usable,+Soporte,+Subsumidas,-Ref) se verifica si Ref es una refutación por resolución del conjunto de cláusulas anotadas de Usable y Soporte (además, escribe la búsqueda). Por ejemplo,

```
?- asigna_global(n_clausulas_retenidas,4),
   refutacion_anotada([1*[] *[-r]],
                         [2 * []\ast[p],3*[] *[-p,q],4*[]*[-q, r]],
                         [],
                        R).
...
R = [1 * [7 * [-r]],2*[] * [p],3*[] * [-p, q],4*[]\cdot[-q, r],5*[3, 2]*[q],
     6*[4, 5]*[r],7*[6, 1]*[]]
```
✉ Def. de refutacion anotada:

```
refutacion_anotada(Usable,Soporte,Sub,Ref) :-
   Soporte = [-*,*[]],
   findall(C,(member(C,Usable); member(C,Soporte); member(C,Sub)),
           S).
   prueba(S,Ref), !.
refutacion_anotada(Usable,[C|Soporte],Sub,Ref) :-
   escribe actual(C),
   resolventes(C,[C|Usable],S1),
   procesa(Usable,Soporte,S1,S2),
   ( memberchk(* * [], S2) ->
     append(S2,Soporte,Soporte1),
     refutacion_anotada([C|Usable],Soporte1,Sub,Ref)
   ; % \ + memberchk(<math>-*[], S2) \rightarrow
     elimina_subsumidas(S2,[C|Usable],Sub,Usable1,Sub1),
     elimina_subsumidas(S2,Soporte,Sub1,Soporte1,Sub2),
     append(Soporte1,S2,Soporte2),
     ordenada_por_peso(Soporte2,Soporte3),
     refutacion_anotada(Usable1,Soporte3,Sub2,Ref)).
```
- Construcción de la prueba
	- $\bullet$  prueba(+S,-Dem) se verifica si Dem es la prueba contenida en el conjunto de cláusulas anotadas S. Por ejemplo,

```
?- prueba([3*[]\cdot [r, -q], 6*[2, 4]*[p], 5*[2, 1, 4]*[q], 4*[]\cdot [-r],8*[7, 4]*[1, 7*[3, 5]*[r], 2*[1*[p, r], 1*[1*[q, -p]], Dem).Dem = [1 * []\ast [q, -p],2*[]*[p, r],3*[]*[r, -q],
       4*[+\lceil -r \rceil,
       5*[2, 1, 4]*[q],
       7*[3, 5]*[r],8 * [7, 4] * [1]
```
• Def. de prueba:

```
prueba(S,Dem) :-
   member(N*H*[],S),
   setof(CA,antecesor(S,N*H*[],CA),P1),
   append(P1,[N*H*[]],Dem).
```
• antecesor(+S,+CA1,-CA2) se verifica si CA2 es un antecesor de la cláusula anotada CA1 en el conjunto de cláusulas anotadas S. Por ejemplo,

```
?- antecesor([3*[]\times[r, -q], 6*[2, 4]*[p], 5*[2, 1, 4]*[q], 4*[]\times[-r],8*[7, 4]*[], 7*[3, 5]*[r], 2*[1*[p, r], *[1*[q, -p]],
                  8 * [7, 4] * [1, 8]C).
    C = 7 * [3, 5] * [r] :
    C = 4 * [7 * [-r] ;
    C = 3 * [7 * [r, -q] ;
   C = 5 * [2, 1, 4] * [q] ;
    C = 2 * []\ast [p, r];C = 1 * []\ast [q, -p] ;
    C = 4 * [7 * [-r] ;
    No
✉ Def. de antecesor:
    antecesor(S,CA1,CA2) :-
       padre(S,CA1,CA2).
    antecesor(S,CA1,CA2) :-
       padre(S,CA1,CA3),
       antecesor(S,CA3,CA2).
```
• padre(+S,+CA1,-CA2) se verifica si CA2 es un padre en S de la cláusula anotada CA1. Por ejemplo,

```
?- padre([3*[]\cdot [r, -q], 6*[2, 4]*[p], 5*[2, 1, 4]*[q], 4*[]\cdot [-r],
           8*[7, 4]*[1, 7*[3, 5]*[r], 2*[1*[p, r], 1*[1*[q, -p]],8 * [7, 4] * [7, 4]\mathcal{C}).
C = 7 * [3, 5] * [r] :
C = 4 * [7 * [-r] ;
No
```
✉ Def. de padre:

```
padre(S, CA1, CA2) :-
   CA1 = *H*,
   member(N,H),
   CA2 = N* *_,
   member(CA2, S).
```
- $\bullet$  Escritura de la cláusula actual
	- escribe actual (N\*P\*C) incrementa el número de cláusulas analizadas y escribe la cláusula anotada N\*P\*C. Por ejemplo,

```
?- asigna_global(n_clausulas_analizadas,5),
   \text{escribe}\_\text{actual}(2*[]*[p]).
```

```
cláusula actual #6: 2 [] [p]Yes
```
✉ Def. de escribe actual:

```
escribe actual(N*P*C) :-
   incrementa_global(n_clausulas_analizadas,M),
   format('~N~ncláusula actual \#~w:~~w~~w~~w~~w~n', [M,N,P,C]).
```
- Cálculo de las resolventes anotadas
	- ✉ resolventes(+C,+S1,-S2) se verifica si S2 es el conjunto obtenido resolviendo la cláusula anotada C con las cláusulas anotadas del conjunto S1. Por ejemplo,

?- resolventes(1\*[]\*[-p,q],[2\*[]\*[p,q], 3\*[]\*[p,r],4\*[]\*[-q,s]], S). S = [\_\*[1,2]\*[q], \_\*[1,3]\*[q,r], \_\*[1,4]\*[-p,s]]

✉ Def. de resolventes:

```
resolventes(C,S1,S2) :-
   findall(C2,(member(C1,S1),resolvente(C,C1,C2)),S2).
```
• resolvente $(+C1, +C2, -C3)$  se verifica si C3 es una resolvente de las cláusulas anotadas C1 y C2.

```
resolvente(N1*_*C1,N2*_*C2,_*[N1,N2]*C) :-
   member(L1,C1),
   complementario(L1,L2),
  member(L2,C2),
   delete(C1, L1, C1P),
   delete(C2, L2, C2P),
   append(C1P, C2P, C3),
   list_to_set(C3,C).
```
✉ complementario(+L1,-L2) se verifica si L2 es el complementario del literal L1.

```
complementario(-A, A) :- !.
complementario(A, -A).
```
- <sup>①</sup> Procesamiento de las resolventes
	- ✉ procesa(+Usable,+Soporte,+Resolventes,-Retenidas) se verifica si Retenidas son las cláusulas de Resolventes retenidas al procesarlas con Usables y Soporte (además escribe mensajes del procesamiento).
	- Ejemplo 1

```
?- asigna_global(n_clausulas_retenidas,7),
   procesa([1*[]*[q]],
             [3*[]*[p]],
             [N1*[]*[q,r], N2*[]*[p,r], N3*[]*[s,-s], N4*[]*[s]],R).
  0 [] [q, r]
  Subsumida por 1.
  0 [] [p, r]
  Subsumida por 3.
  0 [] [s, -s]
    \begin{bmatrix} 1 & \text{fs} \end{bmatrix}** RETENIDA: 8 [] [s]
R = [8 * []*[s]]
```

```
✉ Ejemplo 2
```

```
?- asigna_global(n_clausulas_retenidas,7),
  procesa([1*[]*[q]], [], [N*[]*[-q]], R).
 0 [] [-q]** RETENIDA: 8 [] [-q]
```
----> CONFLICTO UNITARIO 9 [8,1] []

```
R = [9*[8, 1]*[], 8*[]*[-q]]
```

```
• Ejemplo 3
```

```
?- asigna_global(n_clausulas_retenidas,7),
    procesa([1 * []\cdot[q]], [], [N * []\cdot[-q,s]], R).
  0 [] [-q, s]** RETENIDA: 8 \lceil 1 \rceil \lceil s \rceilR = [8 * [1] * [s]
```
✉ Ejemplo 4

```
?- asigna_global(n_clausulas_retenidas,7),
   procesa([1*[] * [q]], [], [N*[] * []], R).0 [] []
** RETENIDA: 8 [] []
 -----> CLAUSULA VACIA: 8 [] []
```

```
R = [8 * []*[]]
```

```
✉ Ejemplo 5
```

```
?- asigna_global(n_clausulas_retenidas,7),
   procesa([1*[]*[q]],
             [2*[] * [s]],
             [N1*[] * [-q,r],N2*[] * [q,s],N3*[] * [-r, -s, t]],
            R).
  0 [] [-q, r]
** RETENIDA: 8 [1] [r]
  0 [] [q, s]
  Subsumida por 1.
  0 [] [-r, -s, t]
** RETENIDA: 9 [8, 2] [t]
R = [8 \times [1] \times [r], 9 \times [8, 2] \times [t]
```

```
✉ Def. de procesa:
```

```
\text{process}(\_,\_,\[], []).
procesa(Usable,Soporte,[C|S1],S2) :-
   escribe_resolvente(C),
   ( (subsumida(C,Usable) ; subsumida(C,Soporte); es_clausula_tautologica(C)) ->
     procesa(Usable,Soporte,S1,S2)
   ; % C es retenida ->
     numera(C,C1),
     ( conflicto unitario(C1,Usable,Soporte,C2) ->
       S2 = [C2, C1]; % C1 no es unitaria con complementaria en Usable o Soporte ->
       eliminacion_unitaria(Usable,Soporte,C1,C2),
       escribe retenida(C2),
       (C2 = N*H*[7 -\rangleformat('~N~n -----> CLAUSULA VACIA: ~w ~w []', [N.H]),
         S2 = [C2]; % C2 no es la cláusula vacía \rightarrowprocesa(Usable,[C2|Soporte],S1,S3),
         S2 = [C2|S3])).
```
#### <sup>①</sup> Escritura de la resolvente procesada

✉ escribe resolvente(+C) escribe la resolvente procesada C. Por ejemplo,

```
?- \text{escribe\_resolvente(N*[1,3]*[p,-q])}.0 [1, 3] [p, -q]N = G334Yes
```
✉ Def. de escribe resolvente:

```
escribe resolvente(C) :-
    C = *P*C1,
    format('N 0 \tilde{w} \tilde{w} \tilde{w} \tilde{w}), [P,C1]).
```
#### Eliminación de cláusulas subsumidas

 $\bullet$  subsumida(+C,+S) se verifica si existe una cláusula del conjunto S que subsume a la cláusula C (en cuyo caso escribe un mensaje indicativo). Por ejemplo,

```
?- subsumida(N*[3, 2]*[r, p], [2*[1]*[-q, p], 1*[1]*[p]).
  Subsumida por 1.
Yes
?- subsumida(N*[3, 2]*[r, s], [2*[]\*[-q, p], 1*[]*[p]]).
No
```
✉ Def. de subsumida:

```
subsumida(C,S) :-
   member(D,S),
   subsume(D, C),
   D = N^* *,
    format('<sup>~</sup>N Subsumida por \tilde{v}w.\tilde{v}n', [N]).
```
• subsume(+C,+D) se verifica si la cláusula anotada C subsume a la D.

```
subsume( _* _*C1, _* _*C2) :- subset(C1, C2).
```
- $\bullet$  Eliminación de cláusulas tautológicas
	- $\bullet$  es\_clausula\_tautologica(+C) se verifica si la cláusula anotada  $C$  es una tautología (i.e. contiene un literal y su complementario).

```
es_clausula_tautologica(_*_*C) :-
  member(-A,C),
  memberchk(A,C).
```
#### • Numeración de cláusulas retenidas

 $\bullet$  numera(C1,C2) se verifica si incrementa el número de cláusulas retenidas y C2 se obtiene numerando la cláusula retenida C1. Por ejemplo,

```
?- asigna_global(n_clausulas_retenidas,7),
   numera(\_\ast[2, 1]\ast[q], C).
C = 8*[2, 1]*[q]
```
✉ Def. de numera:

```
numera(\_\ast H*C, N*H*C) :-
   incrementa_global(n_clausulas_retenidas,N).
```
#### • Procesamiento de cláusulas unitarias

 $\bullet$  conflicto unitario(+C1,+U,+S,-C2) se verifica si C1 es una cláusula unitaria cuya complementaria C pertenece a U ó S y C2 es la resolvente de C1 y C (además, escribe un mensaje indicativo). Por ejemplo,

```
?- conflicto_unitario(7*[4,6]*[-q],
                        [6*[3,5]*[p], 5*[2,1]*[q]],[],
                        \mathcal{C}).
** RETENIDA: 7 [4, 6] [-q]----> CONFLICTO UNITARIO 8 [7,5] []
C = 8 * [7, 5] * [Yes
```
✉ Def. de conflicto unitario:

```
conflicto_unitario(N1*H1*[L1],Usa,Sop,M*[N1,N2]*[]) :-
   complementario(L1,L2),
   ( memberchk(N2*_H*[L2],Usa)
   ; memberchk(N2*_H*[L2],Sop) ),
   escribe retenida(N1*H1*[L1]),
   M is N1+1,
   format('<sup>~</sup>N<sup>\sim</sup>n ----> CONFLICTO UNITARIO \tilde{w} [\tilde{w}, \tilde{w}] []\tilde{n}', [M,N1,N2]).
```
 $\bullet$  Escritura de cláusulas retenidas

```
\bullet escribe retenida(+C) escribe la cláusula C.
```

```
escribe retenida(N*H*C) :-
    format('<sup>N**</sup> RETENIDA: \tilde{w} \tilde{w} \tilde{w}, [N,H,C]).
```
#### Eliminación unitaria

✉ eliminacion unitaria(+Usable,+Soporte,+C1,-C2) se verifica si C2 es el resultado de eliminar los literales de la cláusula anotada C1 tales que la cláusula unitaria complementaria está en usable o el soporte y actualizar la historia de C1 con los números de las cláusulas unitarias usadas en la eliminación. Por ejemplo,

```
?- eliminacion_unitaria([1*[]*[q,-p],
                           2*[]*[p]],
                          [4*[7*[-s]]][N*[3, 1]*[-p,r,s],C).
C = G621*[3, 1, 2, 4]*[r]?- eliminacion_unitaria([1*[]*[q,-p],
                           2*[1*[t]].
                          [4*[] * [-s, q]],
                           [N*[3, 1]*[-p, r, s],C).
C = \frac{G1188 * [3, 1] * [-p, r, s]}{s}
```
✉ Def. de eliminacion unitaria:

```
eliminacion_unitaria(_U,_S,N*H*[],N*H*[]).
eliminacion_unitaria(U,S,N*H*[L|C],N*H1*C1) :-
   complementario(L,L1),
   (member(M**[L1],U); member(M**[L1],S)), !,
   append(H, [M], H2),
   eliminacion_unitaria(U,S,N*H2*C,N*H1*C1).
eliminacion_unitaria(U,S,N*H*[L|C],N*H1*[L|C1]) :-
   eliminacion_unitaria(U,S,N*H*C,N*H1*C1).
```
## Subsunción hacia atrás

#### • Subsunción hacia atrás

- · elimina\_subsumidas(+S,+S1,+T1,-S2,-T2) se verifica si S2 es el conjunto de cláusulas de S1 no subsumidas por cláusulas de S y T2 es la unión de T1 y las cláusulas de S1 subsumidas por cláusulas de S (además, escribe el mensaje correspondiente).
- ✉ Ejemplo 1

```
?- elimina_subsumidas([5*[2,1]*[q]],
                          [2*[]\cdot[-p,q], 1*[]\cdot[p,q]],[],
                          C,
                          T).
5 subsume a 2
5 subsume a 1
C = \lceilT = [2 * []\ast [-p, q], 1 * []\ast [p, q]]
```
## Subsunción hacia atrás

✉ Ejemplo 2

```
?- elimina_subsumidas([6*[3,5]*[p]],
                         [3*[]\cdot[-q,p], 5*[2,1]\cdot[q]],
                         [2*[]\cdot[-p,q], 1*[]\cdot[p,q],C,
                        T).
6 subsume a 3
C = [5*[2, 1]*[q]]T = [3*[] * [-q, p], 2*[] * [-p, q], 1*[] * [p, q]]
```
Yes

# Subsunción hacia atrás

✉ Ejemplo 3

```
?- elimina_subsumidas([5*[2,1]*[q,r]],
                        [2*[] * [-p,q], 1*[] * [p,q]],\Box.
                        C,
                        T).
```

```
C = [2 * []\ast [-p, q], 1 * []\ast [p, q]]T = \lceil
```
✉ Def. de elimina subsumidas:

```
elimina_subsumidas(_,[],T,[],T).
elimina_subsumidas(S,[N1*H1*C1|S1],T1,S2,[N1*H1*C1|T2]) :-
   member(N*\_*C, S),
   subsume(N*-*C,N1*-*C1), !format('<sup>~</sup>N<sup>\sim</sup>w subsume a \simw\simn', [N,N1]),
   elimina_subsumidas(S,S1,T1,S2,T2).
elimina_subsumidas(S,[C1|S1],T1,[C1|S2],T2) :-
   elimina_subsumidas(S,S1,T1,S2,T2).
```
Escritura de la prueba

<sup>①</sup> Escritura de la prueba

```
?- escribe_prueba([1*[]*[p, q],
                   2*[]\cdot[-p, q],3*[] * [-q, p],4*[] *[-p, -q],5*[2, 1]*[q],
                   6*[3, 5]*[p],7*[4, 6]*[-q],
                   8*[7, 5]*[1].
       --------- DEMOSTRACION ---------
1 [] [p, q]
2 [] [-p, q]
3 [] [-q, p]
4 [] [-p, -q]
5 [2, 1] [q]
6 [3, 5] [p]
7 [4, 6] [-q]
8 [7, 5] []
----------- fin de la demostración ---
```
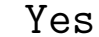

## Escritura de la prueba

✉ Def. de escribe prueba:

```
escribe_prueba(Dem) :-
   format('~N~n------- DEMOSTRACION -------~n',[]),
   checklist(escribe_linea,Dem),
   format('<sup>~</sup>N--- fin de la demostración ---<sup>-</sup>n', []).
```

```
escribe_linea(N*H*C) :-
   format('N^w \tilde{w} \tilde{w}, [N,H,C]).
```
## **Bibliografía**

- Alonso, J.A. y Borrego, J. Deducción automática (Vol. 1: Construcción lógica de sistemas lógicos) (Ed. Kronos, 2002) www.cs.us.es/~jalonso/libros/da1-02.pdf
	- $\bullet$  Cap. 4.3: Resolución
- Ben–Ari, M. *Mathematical Logic for Computer Science (2nd ed.)* (Springer, 2001)
- Chang, C.–L. y Lee, R.C.–T. Symbolic Logic and Mechanical Theorem Proving (Academic Press, 1973)
- Fitting, M. First-Order Logic and Automated Theorem Proving (2nd) ed.) (Springer, 1995)
- Nerode, A. y Shore, R.A. Logic for Applications (Springer, 1997)
- Schöning, U. Logic for Computer Scientists (Birkäuser, 1989)